## **СИЛАБУС НАВЧАЛЬНОЇ ДИСЦИПЛІНИ «АЛГОРИТМІЗАЦІЯ ТА ПРОГРАМУВАННЯ»**

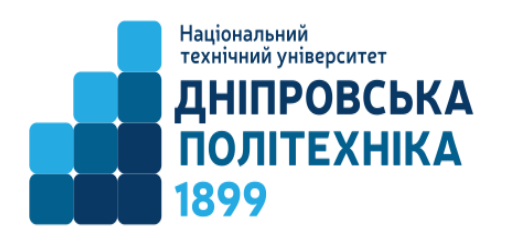

**Ступінь освіти** бакалавр **Спеціальність** 121 Інженерія програмного

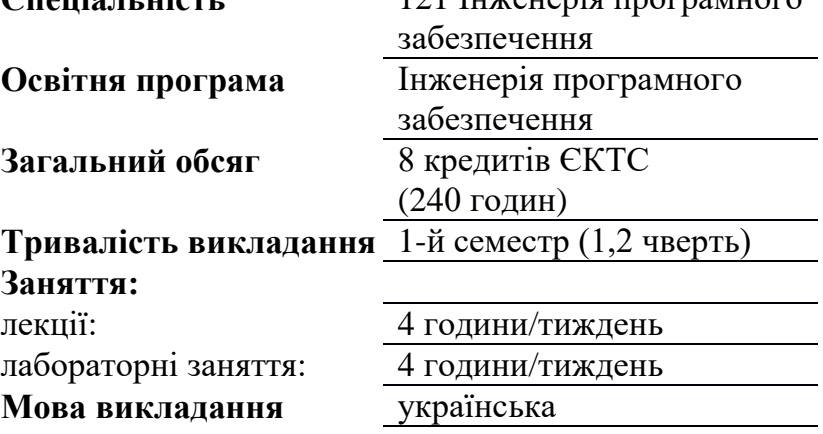

**Сторінка курсу в СДО НТУ «ДП»:** https://do.nmu.org.ua/course/view.php?id=3586

**Кафедра, що викладає** Програмного забезпечення комп'ютерних систем

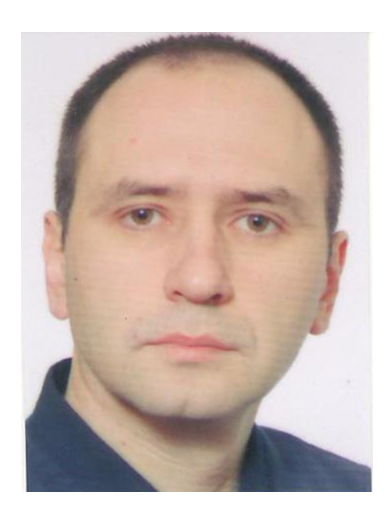

**Викладач:**  Мартиненко Андрій Анатолійович ст. викладач

**Персональна сторінка** <https://pzks.nmu.org.ua/ua/teachers/teachers.php>

**E-mail:** martynenko.a.a@nmu.one

## **1. Анотація до курсу**

Основною метою курсу є формування бази теоретичних та практичних знань в області алгоритмізації та програмування для студентів Національного технічного університету «Дніпровська політехніка» спеціальності 121 Інженерія програмного забезпечення першого (бакалаврського) рівня вищої освіти для вирішення різноманітних практичних та теоретичних задач у професійній діяльності. В рамках курсу розглядаються такі питання: життєвий цикл програмного забезпечення, типи обчислювальних процесів, основи алгоритмізації, технології розробки програмного забезпечення, мови програмування та об'єктно орієнтоване програмування.

## **2. Мета та завдання курсу**

**Мета дисципліни** – формування у здобувачів компетентностей щодо застосовування методів розробки алгоритмів, конструювання програмного

забезпечення та структур даних і знань, а також вміння застосовувати інформаційні технології обробки, зберігання та передачі даних.

#### **Завданнями** дисципліни є:

- опанування знаннями та навичками роботи на різних етапах життєвого циклу програмного забезпечення;
- опанування знаннями методів та засобів конструювання програмного забезпечення та розробки алгоритмів та програмного забезпечення;
- опанування знаннями та вміннями використовувати на практиці основи алгоритмізації обчислювальних процесів;
- опанування знаннями та навичками розробки програмного забезпечення.

#### **3. Дисциплінарні результати навчання**

Дисциплінарні результати навчання сформовано на основі ПРН освітньопрофесійної програми «Інженерія програмного забезпечення» першого (бакалаврського) рівня вищої освіти (ПР3, ПР13, ПР17):

- знати основні процеси життєвого циклу програмного забезпечення;
- знати основні поняття алгоритмізації обчислювальних процесів, вміти проектувати, розробляти та аналізувати алгоритми розв'язання обчислювальних та логічних задач;
- знати і застосовувати на практиці інструментальні засоби для реалізації методів та алгоритмів розв'язання задач в галузі інженерії програмного забезпечення;
- володіти навичками розробки програмних моделей предметних середовищ з використанням сучасних технологій, методів та інструментів;
- вміти застосовувати методи компонентної розробки програмного забезпечення.

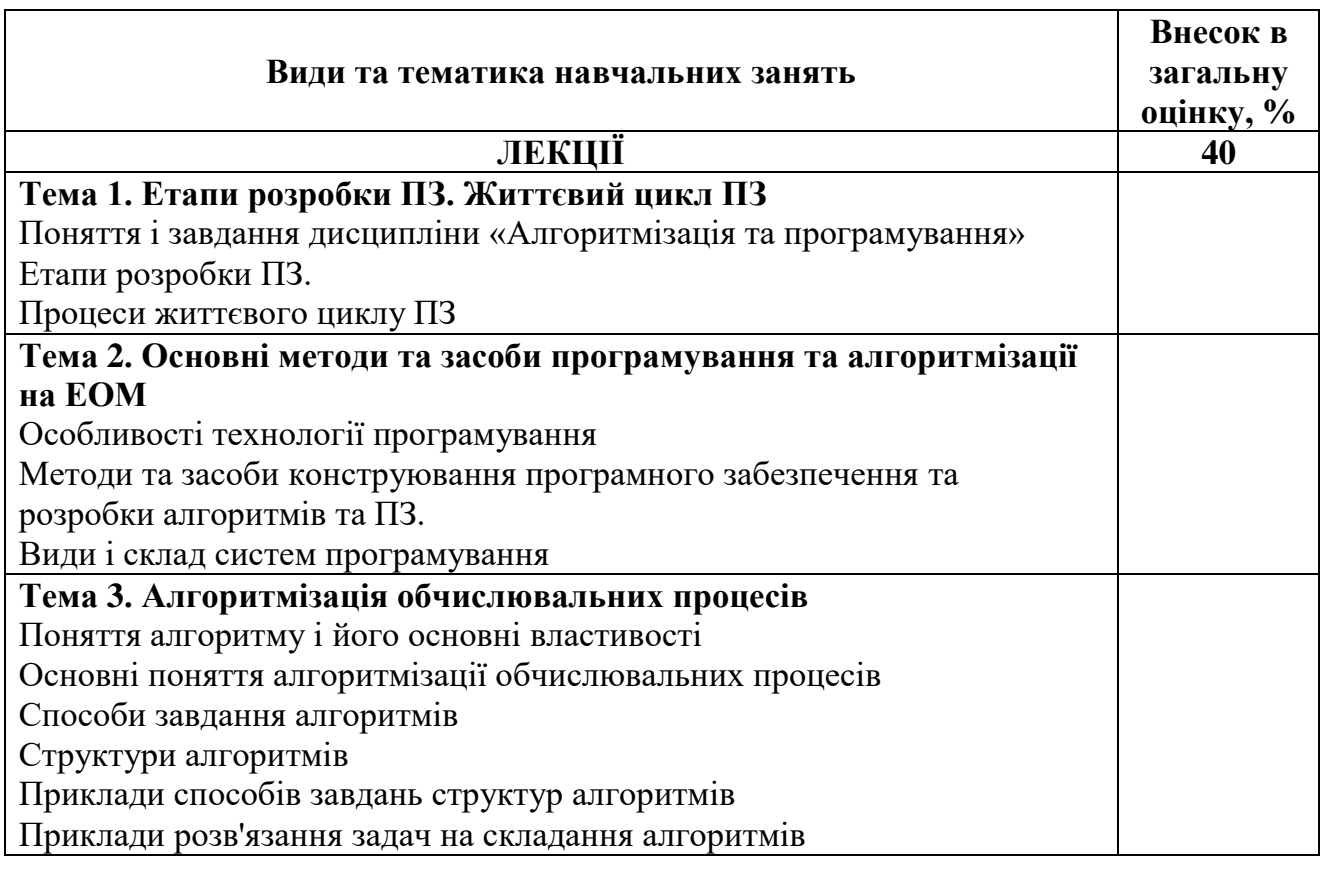

#### **4. Структура курсу**

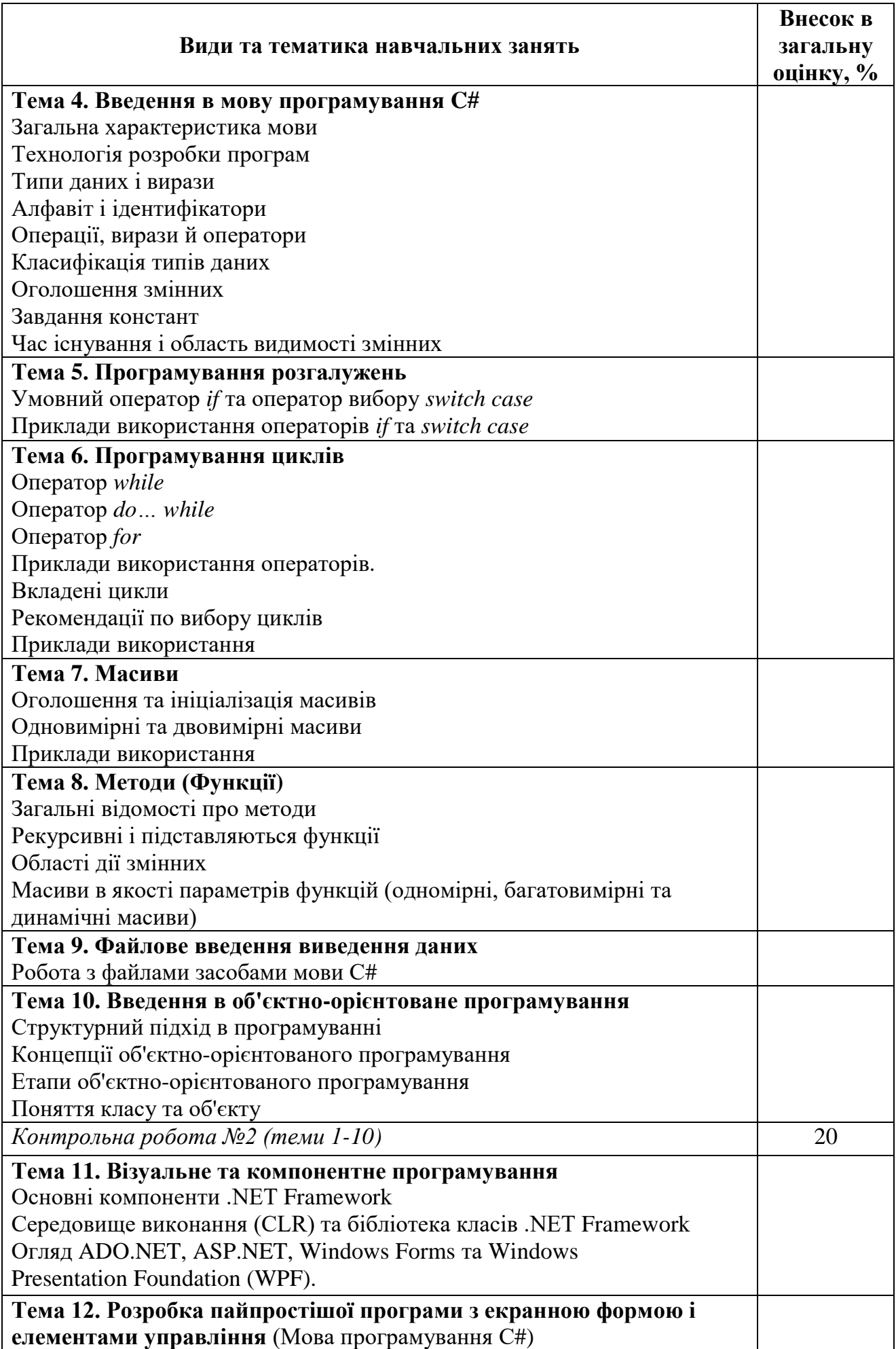

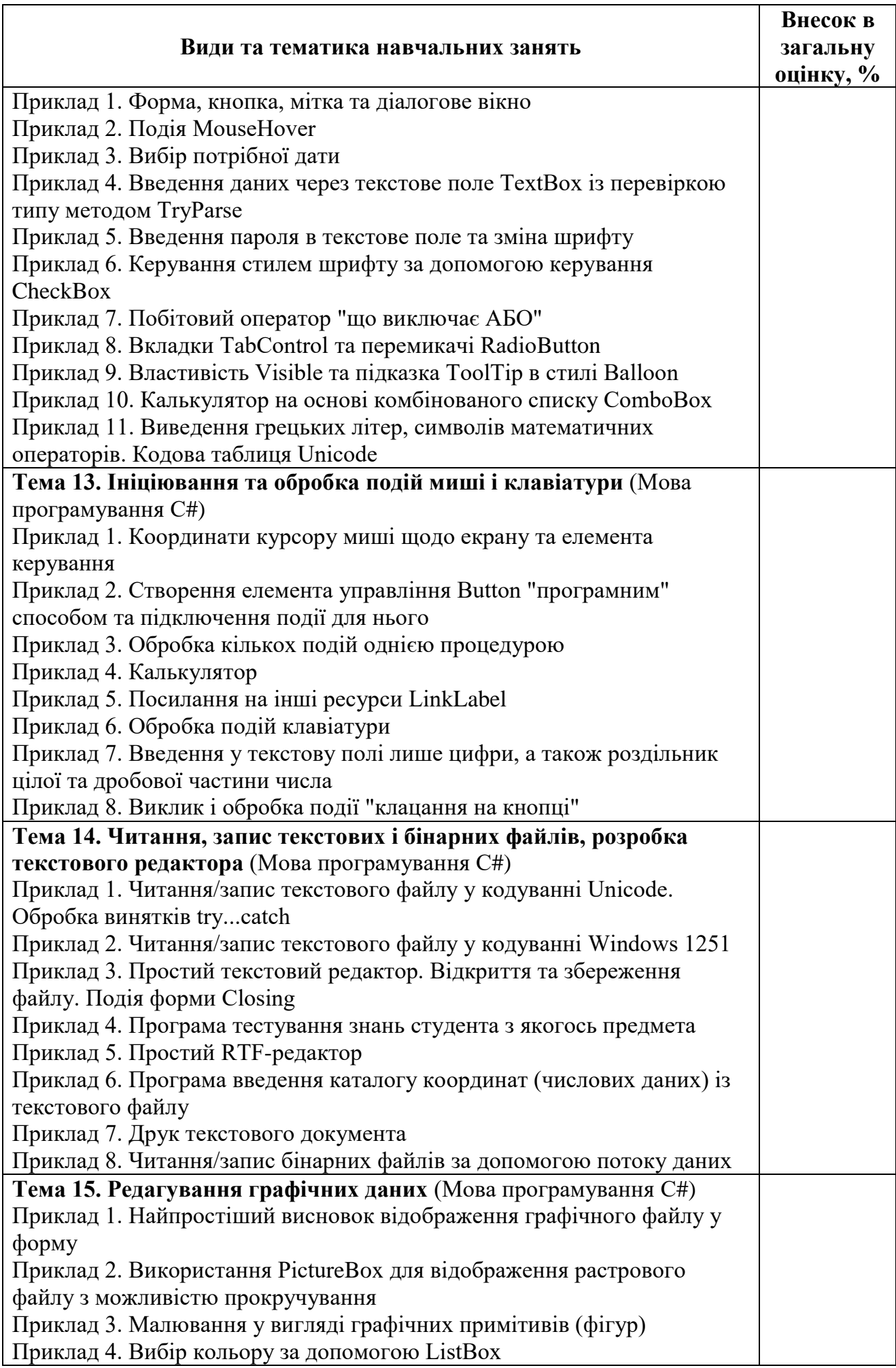

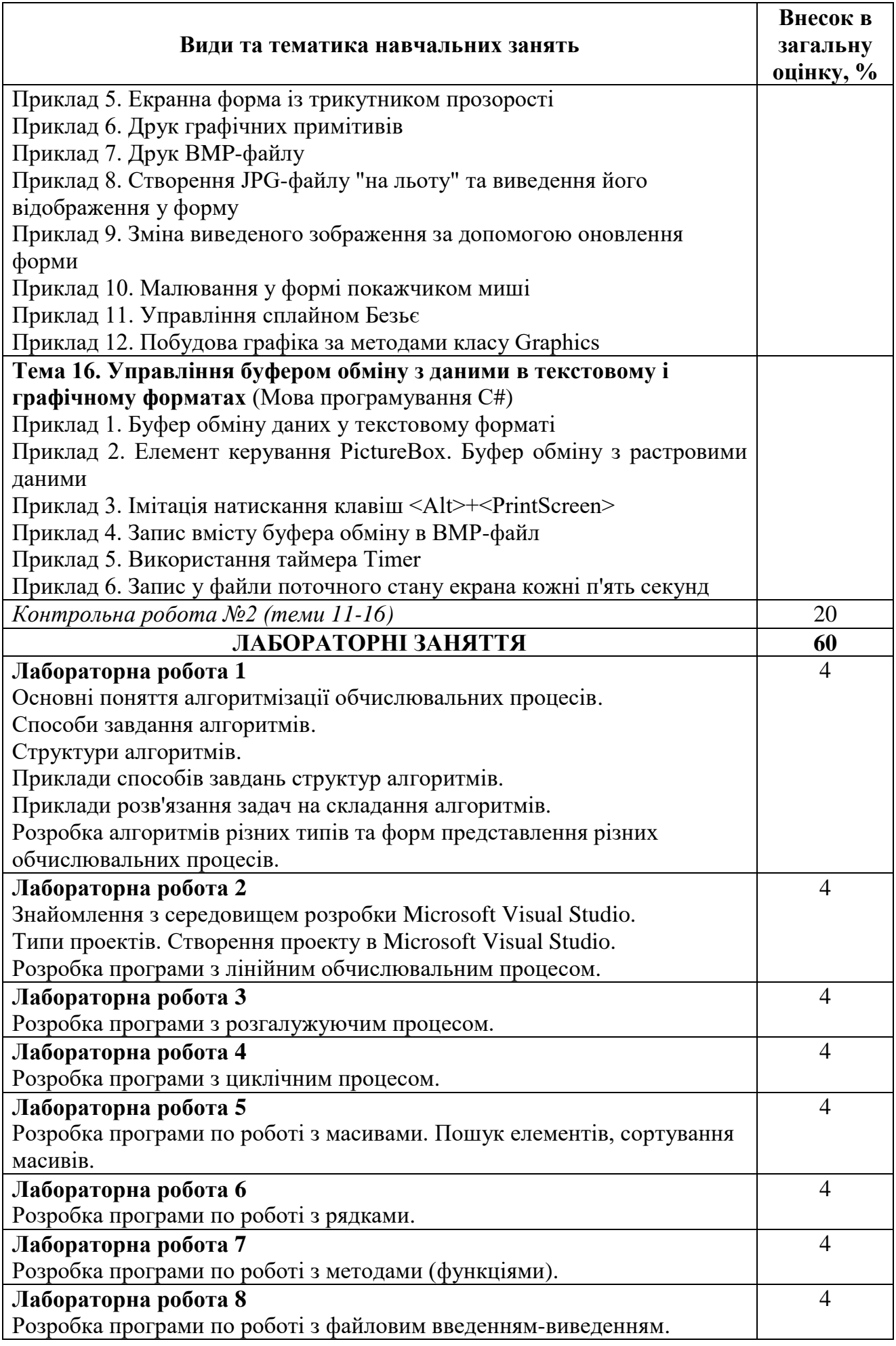

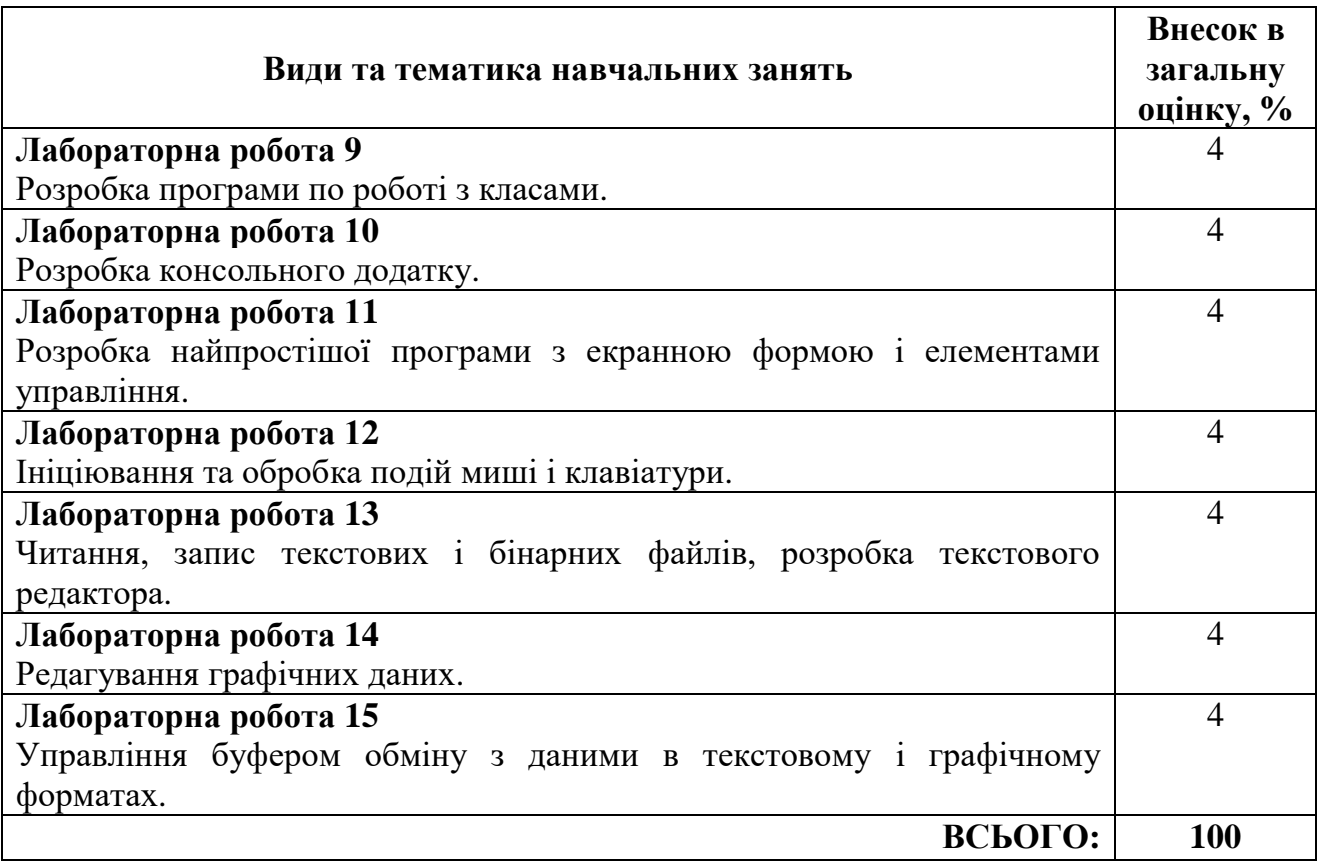

## **5. Технічне обладнання та/або програмне забезпечення.**

Використовуються лабораторії кафедри програмного забезпечення комп'ютерних систем (комп'ютерне та мультимедійне обладнання). Дистанційна платформа Мoodlе, MS Office 365, Microsoft Teams, Microsoft Visual Studio 2022.

## **6. Система оцінювання та вимоги**

**6.1. Навчальні досягнення здобувачів вищої освіти** за результатами вивчення курсу оцінюватимуться за шкалою, що наведена нижче:

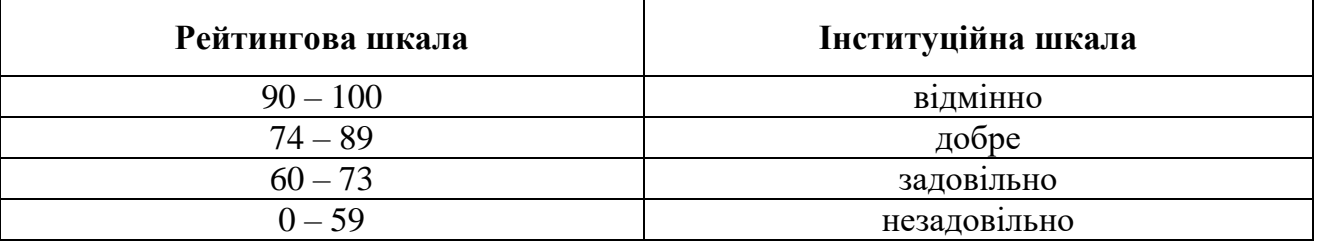

**6.2**. Здобувачі вищої освіти можуть отримати **підсумкову оцінку** з навчальної дисципліни **на підставі поточного оцінювання знань** за умови, якщо набрана кількість балів з поточного тестування та виконання і захисту лабораторних робіт складатиме не менше 60 балів.

**Теоретична частина** оцінюється за результатами здачі двох контрольних тестових робіт, кожна з яких містить тестові закриті запитання з однією вірною відповіддю (максимальна кількість – 20 балів за кожною тестовою роботою). Загалом за дві контрольні тестові робіти отримується **максимум 40 балів**, тобто 40% від оцінки за дисципліну.

**Лабораторні роботи** (15 робіт – у вигляді індивідуального завдання з кожної, розподіл % див. в таблиці розділу 4) виконуються у письмовому вигляді (звіт з кожної роботи оцінюється в межах балів, представлених в таблиці розділу 4, загалом лабораторні враховуються як 60% (максимум 60 балів). При несвоєчасному здаванні роботи оцінка знижується вдвічі. Лабораторні роботи захищаються у вигляді опитування за звітом, і захист враховується, як 50% від оцінки за роботу. У сумі за лабораторну частину курсу при поточному оцінюванні отримується **максимум 60 балів**.

Отримані бали за теоретичну частину та лабораторні роботи додаються і є підсумковою оцінкою за вивчення навчальної дисципліни. Максимально за поточною успішністю здобувач вищої освіти може набрати 100 балів.

**6.3. Критерії оцінювання підсумкової роботи.** У випадку якщо здобувач вищої освіти за поточною успішністю отримав менше 60 балів та/або прагне поліпшити оцінку проводиться **підсумкове оцінювання**.

**Підсумкове оцінювання** проводиться у вигляді комплексної контрольної роботи, яка включає запитання з теоретичної та практичної частини курсу. Білет складається з **30 тестових завдань** з чотирма варіантами відповідей, одна правильна відповідь оцінюється в 2 бали **(разом 60 балів)** та **2 завдань** з практичної частини, кожне з запитань оцінюється максимум у 20 балів **(разом 40 балів**).

Отримані бали за тестові завдання та завдання з практичної частини додаються і є підсумковою оцінкою за вивчення навчальної дисципліни в 1 семестрі. Максимально за підсумковою роботою здобувач вищої освіти може набрати 100 балів.

# **7. Політика курсу**

**7.1. Політика щодо академічної доброчесності.** Академічна доброчесність здобувачів вищої освіти є важливою умовою для опанування результатами навчання за дисципліною і отримання задовільної оцінки з поточного та підсумкового контролів. Академічна доброчесність базується на засудженні практик списування (виконання письмових робіт із залученням зовнішніх джерел інформації, крім дозволених для використання), плагіату (відтворення опублікованих текстів інших авторів без зазначення авторства), фабрикації (вигадування даних чи фактів, що використовуються в освітньому процесі). Політика щодо академічної доброчесності регламентується положенням "Положення про систему запобігання та виявлення плагіату у Національному технічному університеті "Дніпровська політехніка" <https://cutt.ly/MCfh5kv>

У разі порушення здобувачем вищої освіти академічної доброчесності (списування, плагіат, фабрикація), робота оцінюється незадовільно та має бути виконана повторно. При цьому викладач залишає за собою право змінити тему завдання.

**7.2. Комунікаційна політика.** Здобувачі вищої освіти повинні мати активовану корпоративну університетську пошту.

Усі письмові запитання до викладачів стосовно курсу мають надсилатися на університетську електронну пошту.

**7.3. Політика щодо перескладання.** Роботи, які здаються із порушенням термінів без поважних причин оцінюються на нижчу оцінку. Перескладання підсумкового оцінювання відбувається із дозволу деканату за наявності поважних причин (наприклад, лікарняний).

**7.4 Політика щодо оскарження оцінювання.** Якщо здобувач вищої освіти не згоден з оцінюванням його знань він може опротестувати виставлену викладачем оцінку у встановленому порядку.

# **8 Рекомендовані джерела інформації**

1. [Програмування мовою C# 6.0 / Коноваленко І.В.](http://programming.in.ua/programming/c-sharp/325-book-programming-c-charp-konovalenko.html) Навчальний посібник для технічних спеціальностей вищих навчальних закладів. Тернопіль. ТНТУ.  $2016 - 217c$ .

2. Мова програмування C# [Електронний ресурс]. – Режим доступу: <http://www.znannya.org/?view=csharp>

3. ISO/IEC/IEEE 12207:2017 «Systems and software engineering — Software life cycle processes» [Режим доступу]:<https://www.iso.org/standard/63712.html>

4. C Sharp – вікіпідручник [Електронний ресурс]. – Режим доступу: [https://uk.wikibooks.org/wiki/C\\_Sharp](https://uk.wikibooks.org/wiki/C_Sharp)

5. Голуб Б.М. C#. Концепція та синтаксис. Навч. посібник. – Львів 2006 – 136с. [Електронний ресурс].– Режим доступу: [https://www.dut.edu.ua/uploads/l\\_1569\\_93311357.pdf](https://www.dut.edu.ua/uploads/l_1569_93311357.pdf)

6. Daniel Solis. Illustrated C# 2012. – APress, 2012. – 732p.

7. Standard ECMA-334. C# Language Specification. 4th Edition. – Ecma International. – June 2006.

8. International standard ISO/IEC 23270:2006. Information technology – Programming languages – C#. Second edition. – ISO/IEC. – 2006.

9.

10. https://kleban.page/courses/csharp-basics

11. [https://uk.wikibooks.org/wiki/C\\_Sharp](https://uk.wikibooks.org/wiki/C_Sharp)

12. [https://programm.top/uk/c-sharp](https://programm.top/uk/c-sharp/)

13. <https://www.uzhnu.edu.ua/uk/infocentre/get/5868>

14. <http://www.znannya.org/?view=csharp>

15. [https://learn.microsoft.com/en-us/dotnet/csharp/tour-of-csharp/tutorials](https://learn.microsoft.com/en-us/dotnet/csharp/tour-of-csharp/tutorials/)

16. <https://dotnet.microsoft.com/en-us/learn/csharp>